C'est la Sainte-Averne, l'évènement le plus important du Royaume d'Averna. À cette occasion, tous les peuples se rassemblent dans la capitale pour festoyer, boire et chanter, de taverne en taverne.

**ARCELLE** 

Dans Taverna, vous incarnez un tavernier de la cité, bien décidé à profiter de l'occasion pour accroître sa notoriété, mais la concurrence est rude. Pour atteindre votre but, il faudra non seulement assurer votre réputation auprès des quatre peuples du Royaume, mais également satisfaire aux exigences de la Cour Royale. À vous d'obtenir les meilleures grâces auprès de tous!

Remporterez-vous le titre à la loyale ? Ou userez-vous de complots, de magie et d'influence auprès des plus illustres personnages du Royaume ?

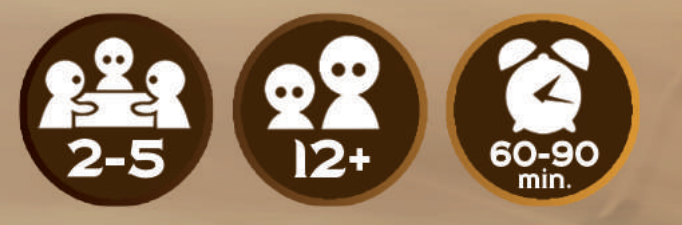

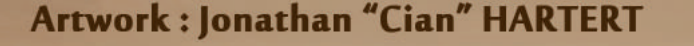

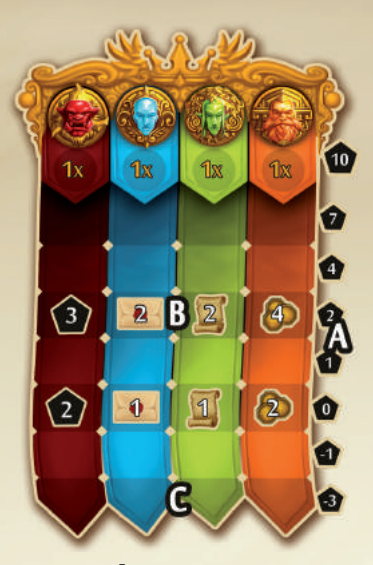

# **DÉTAIL DE L'ÉCHELLE DES PEUPLES**

A : décompte Peuple B : bonus des peuples C : cases de départ

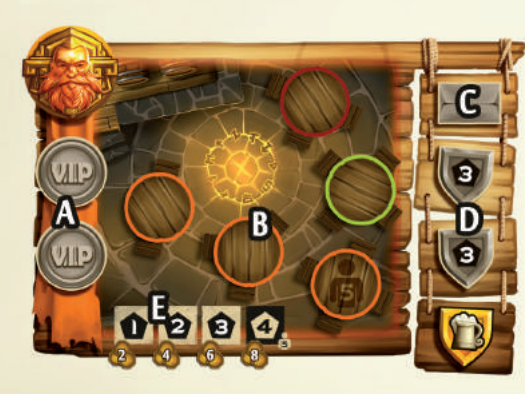

# **EMPLACEMENTS D'UNE TAVERNE**

A : notables B : tuiles clients C : jetons privilège D : jetons guilde E : cubes titres de propriété

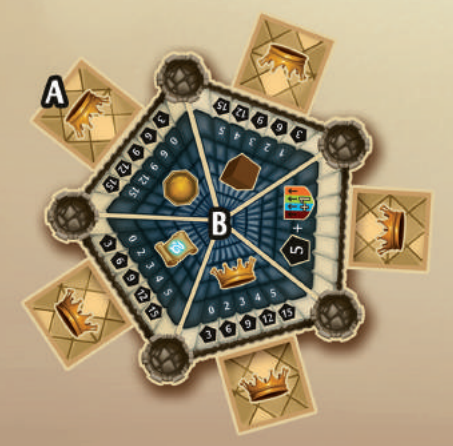

# **EMPLACEMENTS DU CHÂTEAU**

A : tuiles faveur royale B : décompte Royal

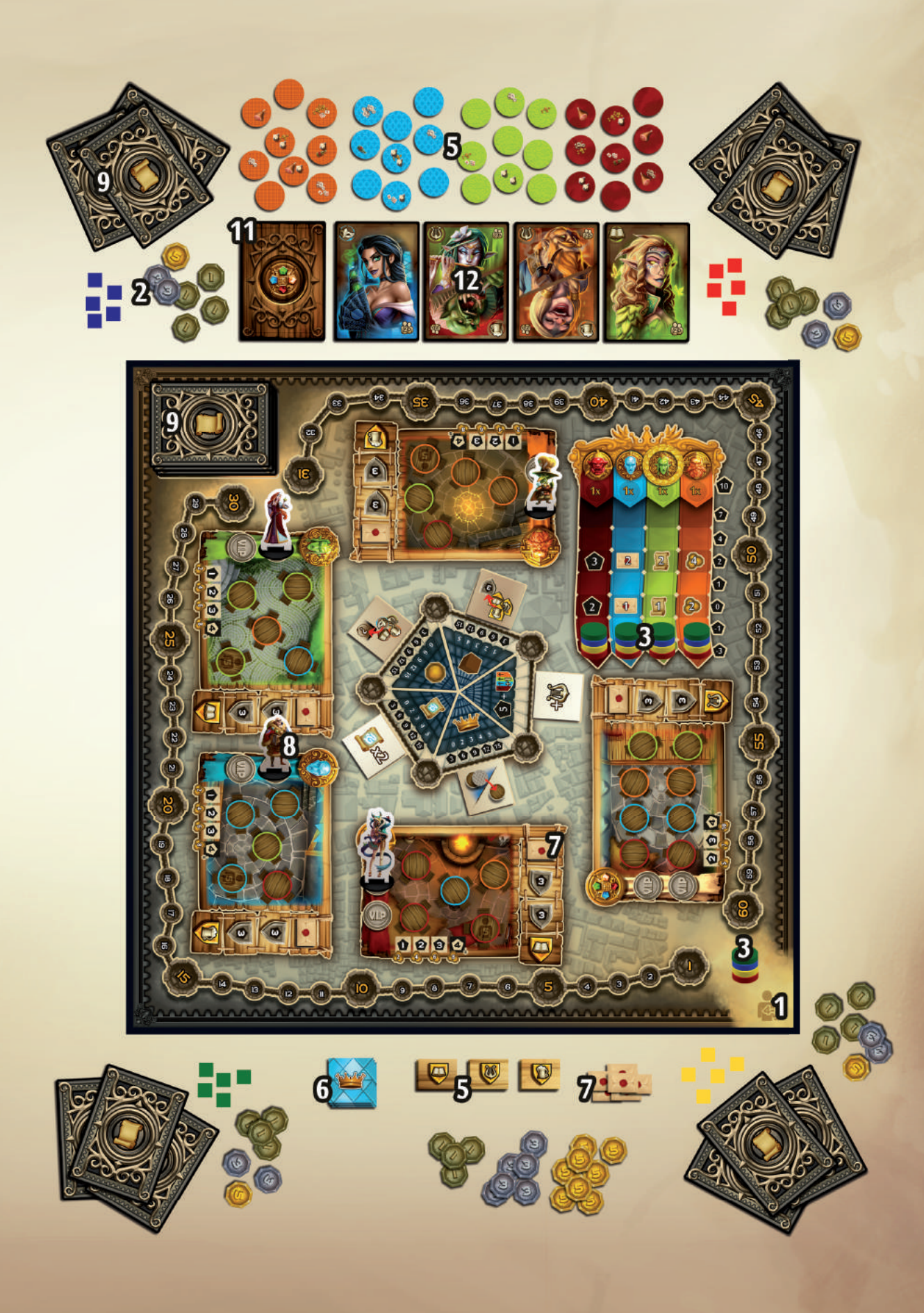

# **Matériel de jeu**

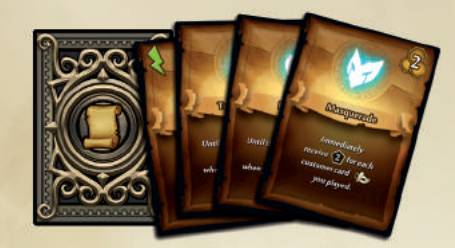

cartes sort cartes client

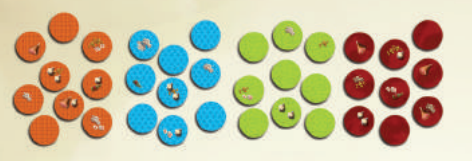

(nain/humain/elfe/orc)

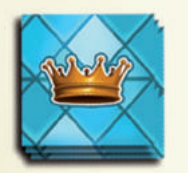

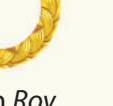

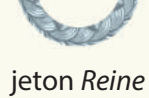

pièces 1/3/5 sous

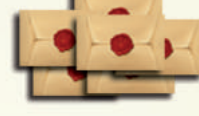

tuiles faveur royale is too het is essentially be too het alles faveur royale is essentially be too het alles

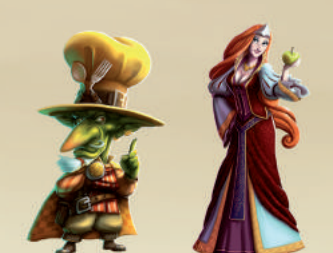

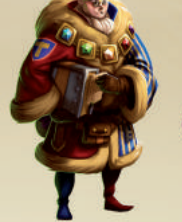

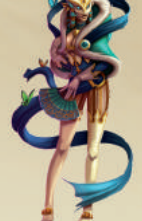

Gob'trotter Princesse Notaire Ambassadrice

cubes titre de propriété

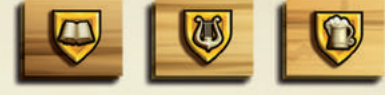

jetons guilde tuiles client<br>pièces 1/3/5 sous<br>humain (elfa (ara) (grimoire/lyre/bière)

marqueurs score

- 1. Placez le plateau au centre de la table, face 2/3 7. Placez 1 jeton *privilège* dans chaque taverne. joueurs ou 4/5 joueurs.
- 2. Donnez à chaque joueur 15 sous ainsi que les 5 cubes titre de propriété et les 5 marqueurs score de la couleur de son choix. L'argent restant est placé à côté du plateau pour former la réserve.
- 3. Placez les marqueurs score à l'entrée de la ville et sur la première case de chacune des 4 échelles peuple.
- 4. Le dernier joueur à avoir fêté son anniversaire est désigné premier joueur.
- 5. Placez les jetons guilde et les tuiles client à côté du plateau.
- 6. Mélangez, faces cachées, les tuiles faveur royale et placez-en une, face visible, dans chacun des 5 emplacements situés autour du château. Les tuiles restantes sont placées, faces cachées, à côté du plateau pour former la réserve.

# **Mise en place**

# **Phase 1**

- Les jetons restants sont placés à côté du plateau pour former la réserve.
- 8. Placez aléatoirement une des 4 figurines notable dans chaque petite taverne.
- 9. Mélangez les 32 cartes sort et distribuez-en 3 à chaque joueur. Les cartes restantes sont placées à l'emplacement prévu du plateau pour former la pioche sort.

N.B. : La carte Malédiction n'est pas considérée comme un sort, lorsqu'un joueur la tire il applique immédiatement son effet et pioche une autre carte sort. La carte Malédiction est optionnelle, vous pouvez l'enlever des cartes sort lors de la mise en place.

10. Adaptez le nombre de cartes client au nombre de joueurs en suivant les indications sur les cartes (2+ pour 2-5 joueurs, 4+ pour 4-5 joueurs et 5 pour 5 joueurs). Les cartes qui ne sont pas utilisées sont retirées du jeu pour la partie.

- 11. Mélangez les cartes client restantes et placez-les à côté du plateau, faces cachées, pour former la pioche client.
- 12. Retournez les 4 premières cartes pour constituer la piste des clients disponibles. La première carte retournée désigne le peuple élu de la partie (humain, nain, elfe, orc). Placez le jeton Roy au sommet de l'échelle peuple correspondante. En cas de carte double client, le premier joueur choisit un des deux peuples.

Variante 2 joueurs : le premier joueur désigne le peuple élu du Roy et le deuxième joueur celui de la Reine. Placez les jetons Roy et Reine au sommet des échelles peuple correspondantes. Les deux peuples élus doivent être différents.

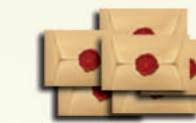

# **Déroulement du jeu**

### **Phase 2**

Chaque joueur commence la partie par l'achat de 2 titres de propriété.

- 1. En commençant par le premier joueur, et dans le sens horaire, achetez 1 titre de propriété disponible d'une taverne. Payez le prix et placez un cube titre de propriété. Recevez immédiatement les points de victoire correspondants.
- 2. En commençant cette fois par le dernier joueur et en continuant dans le sens antihoraire, achetez un deuxième titre de propriété disponible. Recevez immédiatement les points de victoire correspondants.

**Attention** : vous êtes libre d'acheter les titres de propriété disponibles de la valeur de votre choix **mais un même joueur ne peut posséder qu'un seul titre de propriété par taverne.**

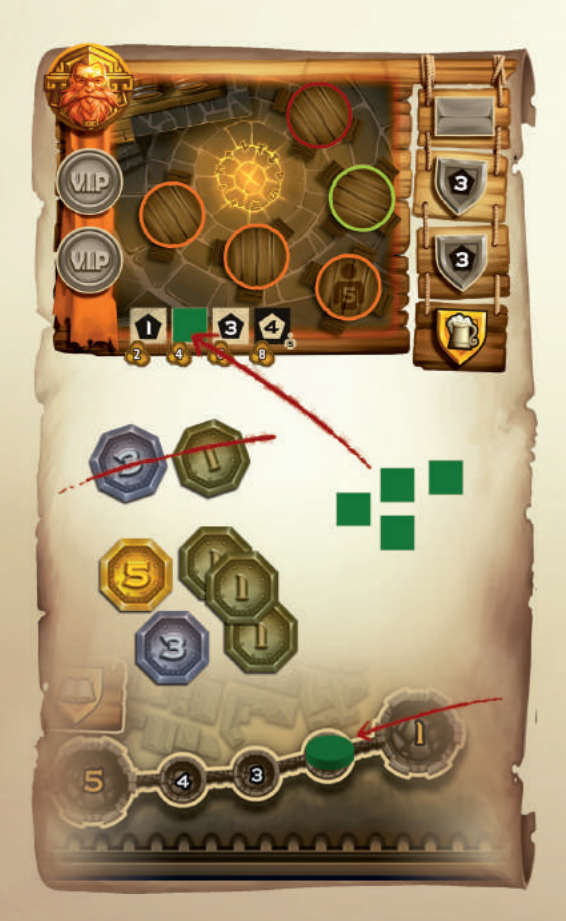

# **Le jeu se déroule en 8 tours (2 joueurs) ou 6 tours (3-5 joueurs). À chaque tour :**

- 1. Choisissez une carte *client* de la piste des clients disponibles et posez-la devant vous, face visible. Si deux clients sont présents sur la carte, choisissez l'un d'eux et placez-le face à vous.
- 2. Placez une tuile client du peuple de la carte choisie sur une table libre d'une taverne.

Si vous posez votre tuile client sur une table du même peuple (couleur identique), montez votre popularité de 1 niveau sur l'échelle peuple correspondante. Le cas échéant, recevez immédiatement le bonus indiqué (points de victoire, sous, cartes sort ou jetons privilège). **Le dernier niveau de chaque échelle peuple n'est accessible que par le premier joueur qui l'atteint**.

Exemple : Karl (bleu) a choisi une carte elfe. Il place une tuile client elfe sur une table verte (A), cela lui permet de monter son marqueur de 1 niveau sur l'échelle du peuple elfe. Karl reçoit immédiatement une nouvelle carte sort (B).

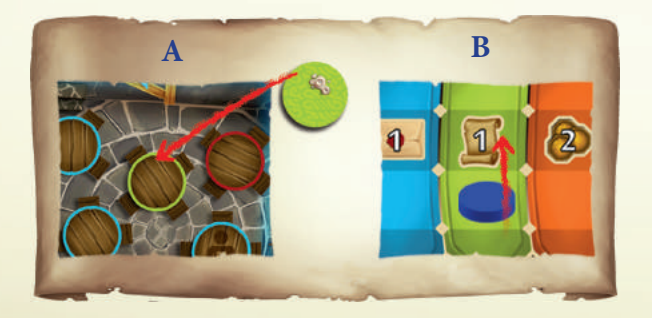

Si vous posez votre tuile client sur la dernière table libre d'une taverne, prenez le jeton privilège qui s'y trouve. Celui-ci n'est pas remplacé par la suite.

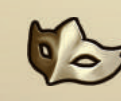

**Complot :** si le symbole masque est pré-**J** sent sur la carte client jouée, vous pouvez placer votre tuile client sur une table libre d'une taverne ou retirer du jeu une tuile client se trouvant dans n'importe quelle taverne et placer votre tuile client à sa place. Dans ce dernier cas, ne tenez pas compte du peuple de la table (couleur) et montez d'un niveau dans l'échelle peuple de la tuile client que vous venez de retirer.

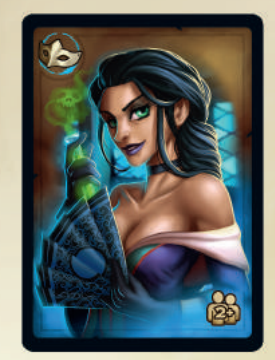

Un client «comploteur» peut donc être joué de deux façons différentes :

Soit le client est posé sur un emplacement libre, auquel cas le bonus sera appliqué normalement :

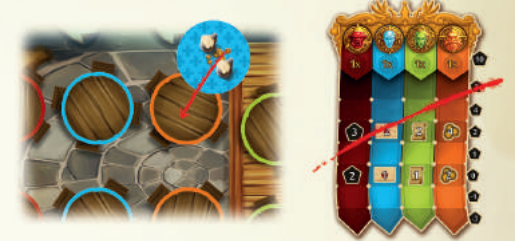

S'il est posé sur une table d'une autre couleur, aucun bonus n'est appliqué.

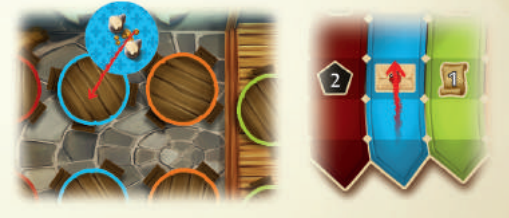

S'il est posé sur une table de sa couleur, le joueur monte de 1 niveau sur l'échelle de popularité du peuple concerné.

Soit le client est posé sur un emplacement occupé, auquel cas le client présent est défaussé et le joueur monte de 1 niveau sur l'échelle de popularité du peuple du client défaussé.

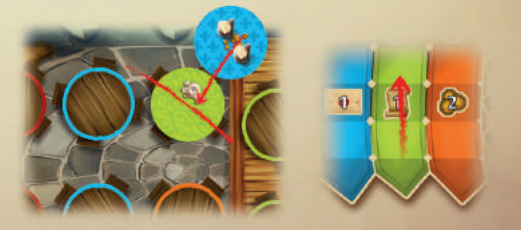

**3. Chaque propriétaire de la taverne choisie reçoit** 3 sous (2-3 joueurs) ou 2 sous (4-5 joueurs) de la réserve.

**Ripaille :**si le symbole bière est présent sur la carte client jouée et dans la taverne où vous avez posé votre tuile client, recevez un bonus de 3 sous (2-3 joueurs) ou 2 sous (4-5 joueurs).

Exemple : Karl (bleu) et Fred (rouge) possèdent des titres de propriété dans une même taverne : chacun d'eux reçoit donc 3 sous de la réserve (c'est une partie 3 joueurs). De plus, la taverne contient un symbole bière et la carte que Karl a choisie porte le même symbole. Karl reçoit donc 3 sous de plus.

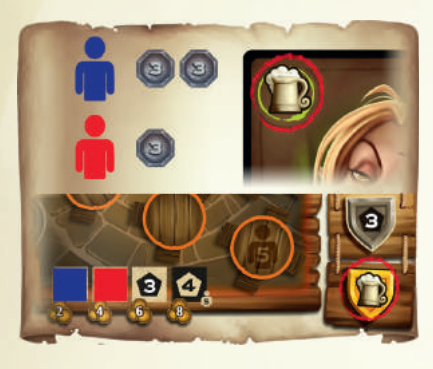

**4. Vous pouvez activer un notable se trouvant dans la taverne** où vous avez posé votre tuile client. Pour activer la compétence du notable, payez son coût et déplacez-le ensuite vers une autre taverne. Chaque taverne ne peut contenir que 2 notables.

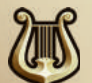

Influence : si le symbole lyre est présent sur la carte client jouée et dans la taverne où vous avez posé votre client, vous pouvez activer le notable de votre choix présent dans n'importe quelle taverne. Payez son coût et envoyez-le dans une autre taverne. **Le symbole lyre ne permet donc pas d'activer un deuxième notable mais bien d'activer le notable à distance.**

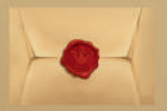

À tout moment durant votre tour, vous pouvez défausser 2 jetons privilège pour activer un notable supplémentaire présent dans n'importe quelle taverne. Payez son coût et envoyez-le dans une autre taverne. Il est **interdit d'activer deux fois un même notable durant un même tour.**

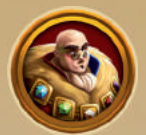

**Le notaire :** achetez un titre de propriété (disponible ou appartenant à un autre joueur) dans la taverne de destination :

- Si l'emplacement est disponible, payez le prix indiqué sur la case et placez-y un de vos cubes titre de propriété. Recevez immédiatement les points de victoire correspondants.
- Si l'emplacement est occupé par un adversaire, payez 3 sous de plus que le prix indiqué. Le joueur ciblé reçoit la moitié de la somme totale dépensée (arrondie à l'inférieur). Remplacez son cube titre de propriété par l'un des vôtres et recevez immédiatement les points de victoire correspondants. Le joueur ciblé ne perd pas de points de victoire par cette action. **Vous ne pouvez jamais retirer le dernier titre de propriété d'un joueur.**

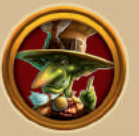

**Le Gob'Trotter :** payez 3 ou 5 sous pour ajouter 1 ou 2 jetons guilde dans la taverne de destination. Recevez immédiatement 3 ou 6 points de victoire. **Une taverne ne peut jamais contenir deux jetons guilde identiques.**

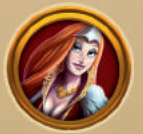

**La princesse :** payez 3, 5 ou 7 sous pour recevoir 1, 2 ou 3 tuile(s) faveur(s) royale(s). Ensuite remettez si possible des nouvelles tuiles de la réserve.

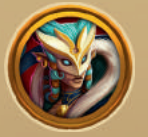

**L'ambassadrice :** payez 3, 6 ou 9 sous pour monter votre popularité de 1, 2 ou 3 niveau(x) à répartir entre une ou plusieurs échelle(s) peuple de votre choix. Le cas échéant, recevez immédiatement le(s) bonus atteint(s).

**Les notables : 5. Vous pouvez lancer un et un seul sort** à tout moment durant votre tour pour autant que l'effet soit applicable et que vous puissiez en payer le coût. Certains sorts (5) peuvent également être lancés durant le tour de vos adversaires (un seul par tour adverse également). Quand l'effet d'un sort est résolu, gardez la carte près de vous, face visible, pour montrer que le sort a été lancé.

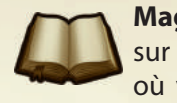

**Magie :** si le symbole grimoire est présent sur la carte client jouée et dans la taverne où vous avez posé votre tuile client, piochez une nouvelle carte sort et ajoutez-la à votre main. Le nombre de sorts en main est illimité.

- **6. Vous pouvez revendre un ou plusieurs sorts** à tout moment durant votre tour au prix de 1 sou chacun. Défaussez les cartes sort faces cachées.
- **7. Vous pouvez utiliser une ou plusieurs faveurs royales différentes** à tout moment durant votre tour, y compris le tour où vous les recevez par l'action de la princesse. **Chaque tuile a un usage unique**. Quand l'effet d'une faveur est résolu, gardez la tuile près de vous, face cachée. Les effets des faveurs royales sont détaillés page 8.

Une fois vos actions accomplies, complétez la piste des clients disponibles avec la première carte de la pioche client. Il doit toujours y avoir quatre cartes client disponibles. Ensuite, le joueur suivant commence son tour, il reprend au point 1.

La partie prend fin lorsque chaque joueur a joué 8 cartes client (2 joueurs) ou 6 cartes client (3-5 joueurs).

### **Résumé des Actions d'un tour :**

Obligatoires:

- choisir une carte client
- placer une tuile client
- recevoir les revenus

Facultatives:

- activer un notable
- lancer un sort
- vendre des sorts
- activer des faveurs royales

Echangez immédiatement chaque carte sort non-utilisée contre 1 sou et chaque jeton privilège contre 1 point de victoire. Procédez ensuite au décompte Royal puis au décompte Peuple.

#### **1) Décompte Royal :**

Chaque joueur va choisir un des cinq décomptes disponibles.

Le décompte Royal commence par le joueur qui se trouve **le plus haut sur l'échelle du peuple élu** (jeton Roy).

Si plusieurs joueurs sont à égalité sur cette échelle, on les départage sur base de leur niveau respectif sur l'échelle à droite de celle du peuple élu. Si l'égalité persiste, on passe à l'échelle suivante jusqu'à départager les joueurs. Notez que si l'échelle du peuple élu est celle des nains, on départage à partir de l'échelle des orcs.

**Chaque décompte ne peut être utilisé qu'une seule fois**. Pour indiquer qu'un décompte a déjà été utilisé, chaque joueur place un cube titre de propriété (inutilisé). Ce décompte ne peut plus être utilisé par les autres joueurs.

Variante 2 joueurs : chaque joueur procède à deux décomptes, dans l'ordre suivant : le premier puis le deuxième sur l'échelle du peuple élu du Roy, ensuite le premier puis le deuxième sur l'échelle du peuple élu de la Reine. Pour départager, reportez-vous à l'échelle peuple de droite.

Les différents décomptes du château sont :

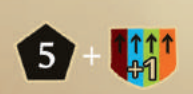

- **Roy :** rapporte 5 PV et permet de monter immédiatement de 1 niveau sur les 4 échelles peuple. Attention, vous ne recevez plus les bonus propres à chaque peuple.
- **Reine :** rapporte 3/6/9/12/15 PV pour 0/2/3/4/5 faveurs royales que le joueur possède **(utilisées ou non)**.
- **Grand Argentier :** rapporte 3/6/9/12/15 PV pour 0/6/9/12/15 sous que le joueur possède.
- **Archiduc :** rapporte 3/6/9/12/15 PV pour 1/2/3/4/5 titres de propriété que le joueur possède.
- **Archimage :** rapporte 3/6/9/12/15 PV pour 0/2/3/4/5 sorts **lancés durant la partie** par le joueur.

# **Fin du jeu**

#### **2) Décompte Peuple :**

Pour chacune des quatre échelles peuple, chaque joueur marque les points correspondant à son niveau : -3, -1, 0, 1, 2, 4, 7, 10 PV (indiqués sur la droite de l'échelle des peuples).

#### **Le niveau 10 PV n'est accessible que par un seul joueur, le premier qui l'atteint.**

En cas d'égalité, le gagnant est celui qui fêtera son anniversaire en premier.

#### Exemple de décompte final :

Avant toute chose, Karl (bleu) échange ses 2 sorts non utilisés contre 2 sous, et Fred (rouge) son jeton privilège contre 1 PV. Etienne (vert) n'a rien à échanger.

#### Décompte Royal :

Karl est premier sur l'échelle des elfes (peuple élu), il choisit donc son décompte Royal en premier ; il choisit le Roy qui lui permet de gagner 5 PV et de monter de 1 niveau ses pions score sur les 4 échelles peuple. Sur l'échelle des orcs, Karl arrive à un niveau comportant un bonus, malheureusement il ne bénéficiera pas de celui-ci. Et comme il était déjà en haut de l'échelle des humains, rien ne change pour celle-ci.

Ensuite, Fred et Etienne sont à égalité ; pour les départager on regarde l'échelle à droite, celle des nains. Comme ils sont toujours à égalité, on passe à la suivante, celle des orcs. Sur celle-ci c'est Fred qui est premier, c'est donc à lui de choisir un décompte.

Fred ayant joué 4 sorts, l'Archimage lui rapporterait 12 PV. Mais Etienne, avec ses 18 sous, pourrait gagner 15 PV chez le Grand Argentier ! Fred préfère donc ne gagner que les 9 PV que lui rapportent ses 10 sous et empêcher ainsi Etienne d'y accéder.

Etienne, dépité, se rabat sur l'Archiduc, qui lui fait tout de même gagner 12 PV pour ses 4 titres de propriété.

#### Décompte Peuple :

Karl a été malin sur ce coup-là ! Choisir le Roy lors du décompte Royal ne lui a permis de gagner que 5 PV, mais comme cela lui a aussi permis de monter ses pions sur trois des échelles peuple, il compense en gagnant 5 PV de plus à ce décompte-ci.

En effet, Karl ne perd plus de PV chez les orcs, il gagne 10 PV chez les humains et 4 PV (au lieu de 2) chez les elfes, et perd 1 PV (au lieu de 3) chez les nains.

Fred marque 2 PV chez les orcs et les nains, mais aucun chez les humains et les elfes. Etienne gagne 1 PV chez les orcs, 4 PV chez les humains, aucun chez les elfes et 2 PV les nains.

Au total des décomptes :

- Karl a gagné 18 PV (5 du Roy + 10 des humains + 4 des elfes -1 des nains)
- Fred a gagné 14 PV (9 du Grand Argentier + 2 des orcs + 2 des nains + 1 de son jeton privilège non utilisé)
- Etienne a gagné 19 PV (12 de l'Archiduc + 4 des humains + 2 des nains + 1 des orcs).

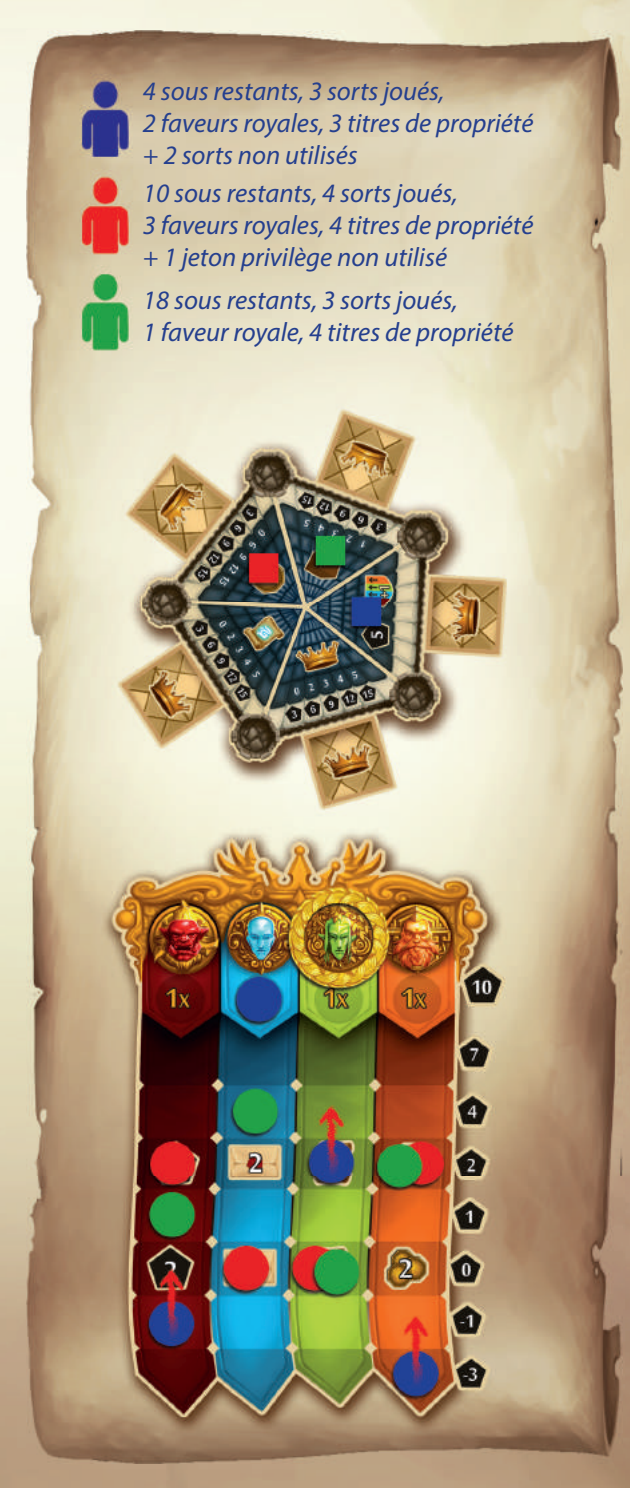

# EXEMPLE D'UN TOUR

La partie est entamée depuis 40 minutes. Karl (bleu) va commencer son quatrième tour avec 2 sorts, 2 faveurs royales et 4 sous.

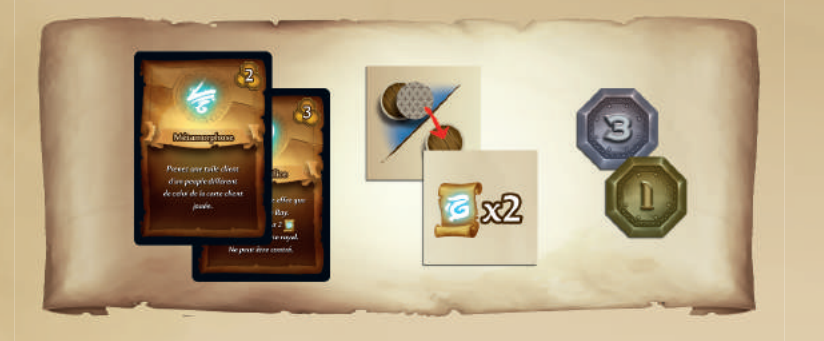

Avant de choisir sa carte client, Karl décide d'utiliser la faveur royale lui permettant de déplacer un client d'une taverne vers une autre. Il envoie un client humain vers une taverne qui ne contient plus qu'une seule table libre, et complète ainsi la taverne orc, ce qui lui fait immédiatement gagner le privilège qui s'y trouve. Chaque propriétaire, Karl y compris, de ladite taverne reçoit 3 sous.

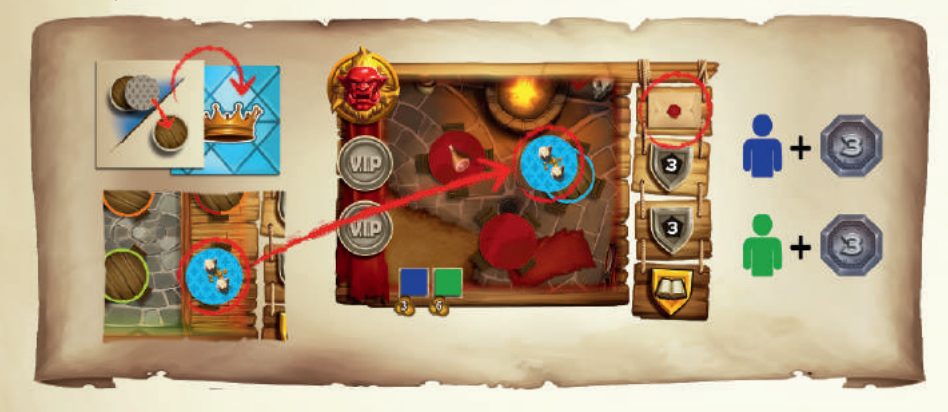

De plus, comme le client humain (tuile bleue) a été placé sur une table humaine (cerclage bleu), Karl monte immédiatement de 1 niveau sur l'échelle peuple des humains et reçoit ainsi un deuxième privilège.

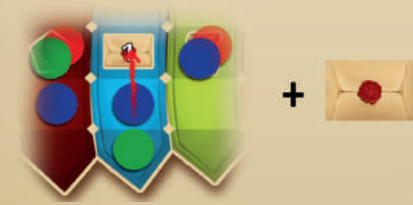

Karl possède maintenant 7 sous, 2 privilèges, 1 faveur royale et 2 sorts. Il décide de défausser ses 2 jetons privilège pour jouer un notable. Il active le Gob' Trotter qu'il déplace vers la taverne naine et paie 5 sous pour y poser les 2 blasons guilde manquants (grimoire et lyre). Karl gagne immédiatement 6 points de victoire.

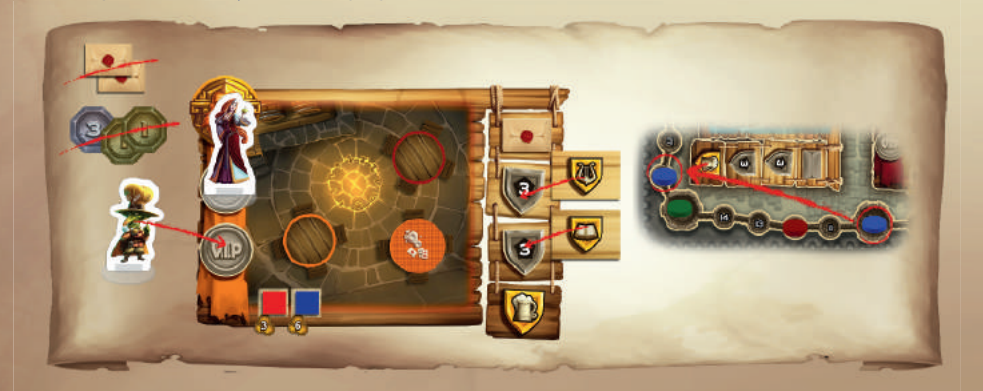

Ensuite Karl aimerait pouvoir choisir un client nain magicien. Malheureusement, le seul magicien présent parmi les quatre clients disponibles est une elfe. Karl choisit cette carte et décide de lancer simultanément le sort Métamorphose qui lui permet de changer la race d'un client. Il dépense ses 2 derniers sous, métamorphose l'elfe en naine et prend donc une tuile orange au lieu d'une verte.

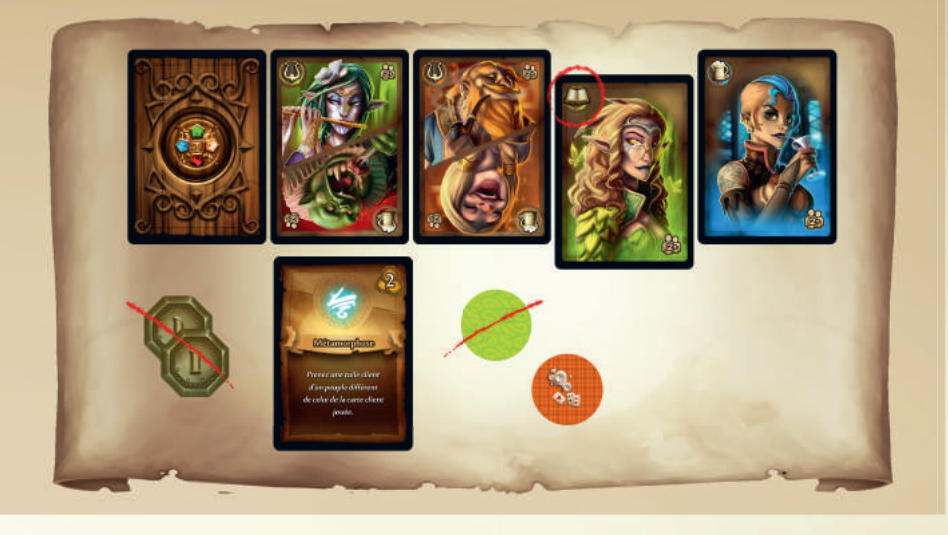

Karl peut donc placer un client nain (tuile orange) sur une table naine (cerclage orange) disponible de la taverne. Chaque propriétaire, Karl y compris, reçoit 3 sous. Comme le client est un mage et que la taverne possède le blason Grimoire (grâce à l'effet du Gob' Trotter), Karl reçoit également une nouvelle carte sort qu'il ajoute à sa main. Et son client étant sur une table de la même couleur, Karl grimpe d'un cran sur l'échelle des nains, ce qui lui permet de gagner 6 sous de plus, pour un total de 9 sous.

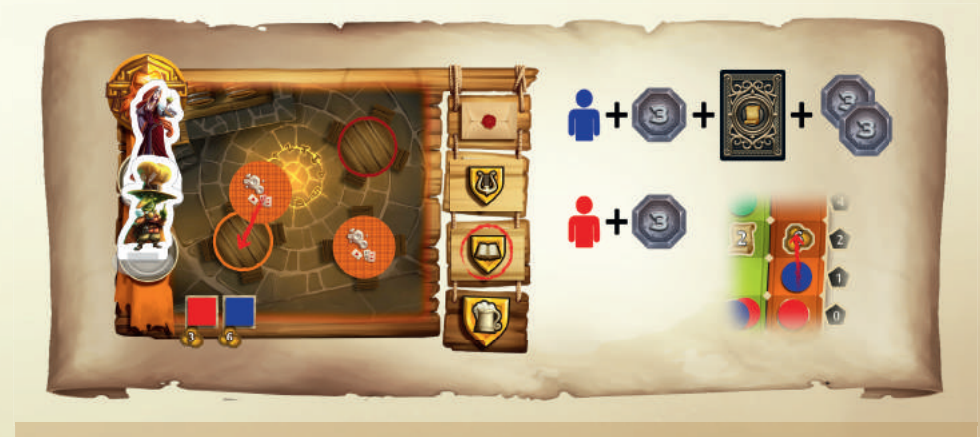

Le Gob Trotter et la Princesse se trouvent dans la taverne où Karl a posé son client. Comme il a déjà utilisé le Gob Trotter à ce tour, il ne peut plus jouer que la Princesse. Il l'active, la déplace et paie 7 sous pour acheter 3 nouvelles faveurs royales.

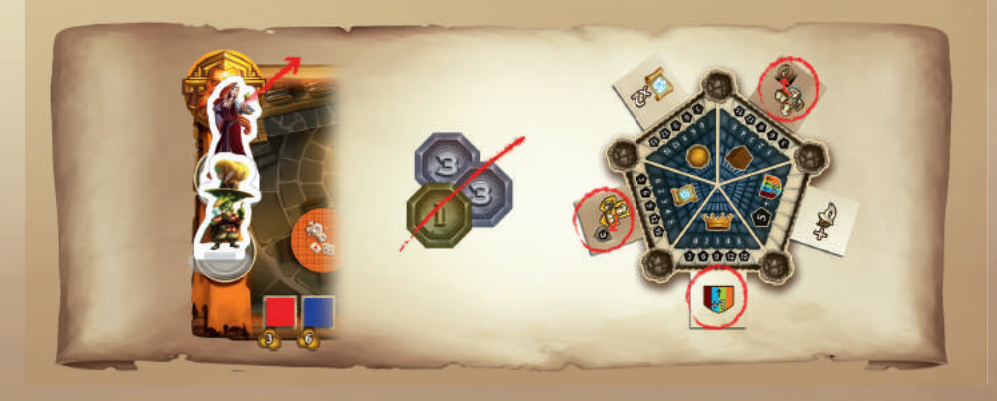

Karl utilise immédiatement la faveur royale qui lui permet de monter de un niveau sur l'échelle peuple de son choix. Il choisit l'échelle des orcs et reçoit 2 PV.

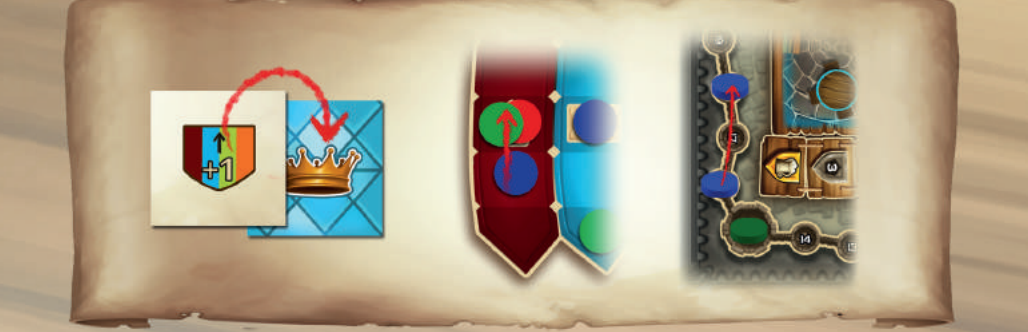

Comme dernière action de son tour, Karl voudrait lancer le sort Feu d'artifice, qui coûte 3 sous, en vue du décompte royal. Jusque-là il n'a lancé que 2 sorts et il ne lui reste à présent que 2 tours pour optimiser

le décompte Archimage (5 sorts lancés = 15 PV).

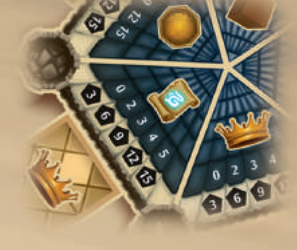

Le sort Feu d'artifice compte double lors du décompte royal, ce qui lui permettrait d'avoir déjà 4 sorts lancés et 2 tours restants pour atteindre le score maximum. Malheureusement, il a déjà lancé un sort ce tour et, de plus, il ne lui reste que 2 sous. Il décide de prendre des risques. Premièrement, il revend l'autre sort qui lui reste en main contre 1 sou, puis il utilise sa faveur royale qui lui permet de lancer un second sort pendant le tour. Finalement, il arrive à lancer son Feu d'artifice!

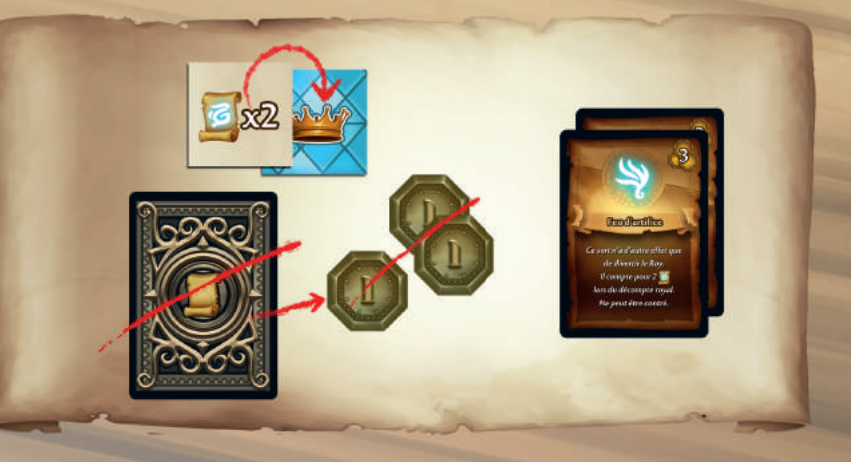

Pour terminer, Karl annonce qu'il a fini son tour et il révèle une nouvelle carte client (il y a toujours 4 cartes disponibles au début du tour d'un joueur).

## **Faveurs Royales**

Ajoutez un symbole guilde masque à celui de la carte client jouée. Les symboles doivent être différents.

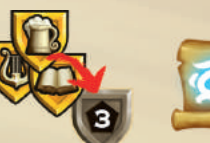

Lancez un deuxième sort durant ce tour (2 tuiles).

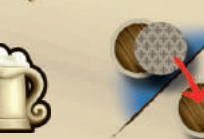

Déplacez une tuile client vers une table libre d'une autre taverne. Chaque propriétaire de cette taverne reçoit 2 sous. Le cas échéant, augmentez votre popularité sur l'échelle peuple correspondant et/ou recevez le jeton privilège (2 tuiles).

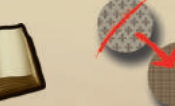

Prenez une tuile client d'un peuple différent de celui de la carte client jouée (2 tuiles).

Gagnez un niveau sur une échelle peuple (2 tuiles).

Changez le symbole guilde de la carte client jouée par un autre symbole guilde (2 tuiles).

Ajoutez un jeton guilde de votre choix dans une taverne et recevez les points de victoire. Une taverne ne peut jamais contenir deux jetons guilde identiques.

Ajoutez un symbole guilde bière à celui de la carte client jouée. Les symboles doivent être différents.

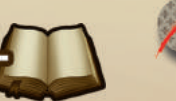

Ajoutez un symbole guilde grimoire à celui de la carte client jouée. Les symboles doivent être différents.

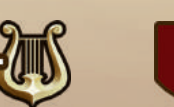

Ajoutez un symbole guilde lyre à celui de la carte client jouée. Les symboles doivent être différents.

©2015, Geek Attitude Games sprl